Anmeldung über den QR Code

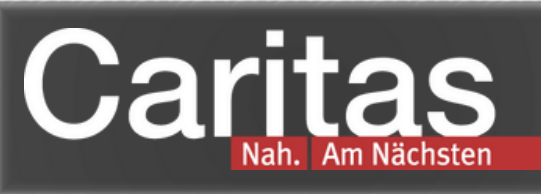

ENLOSER

**K FREIGETRÄNK & 1 X POPCORN** 

## Kinofilm & Ausbildungsplatz? Wir freuen uns auf Deine Teilnahme an unserer Veranstaltung!

NUR IM KINC

Wärd

Wir laden dich ein, mit uns den Film "Chantal im Märchenland" im Kino anzuschauen und dabei alles Wichtige rund um die sozialen Ausbildungen bei uns zu erfahren.

Wann? Montag 22.04.2024, 15.30 Uhr Wo? Mathäser Filmpalast, Bayerstraße 3-5

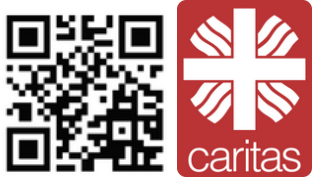